## Федеральное государственное бюджетное образовательное учреждение высшего образования **«НАЦИОНАЛЬНЫЙ ИССЛЕДОВАТЕЛЬСКИЙ МОСКОВСКИЙ ГОСУДАРСТВЕННЫЙ СТРОИТЕЛЬНЫЙ УНИВЕРСИТЕТ»**

## **РАБОЧАЯ ПРОГРАММА НАУЧНОГО КОМПОНЕНТА**

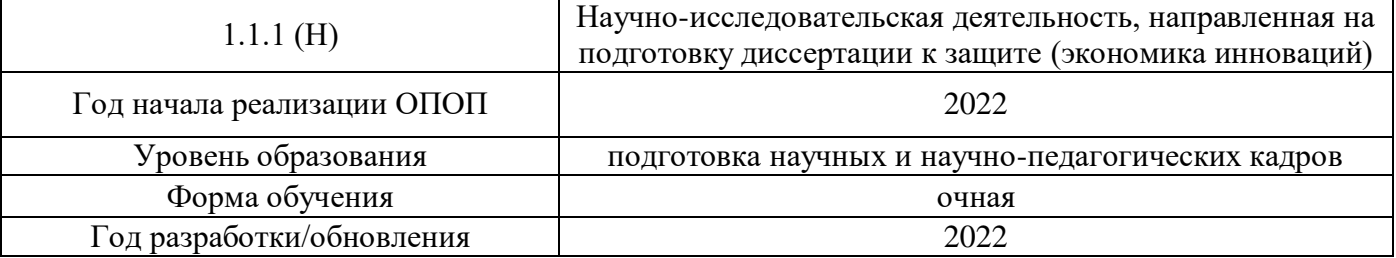

Разработчики:

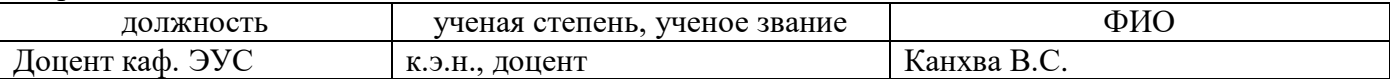

Рабочая программа научного компонента разработана и одобрена кафедрой (структурным подразделением) «Менеджмент и инновации».

Рабочая программа утверждена методической комиссией по УГСН, протокол № 1 от «29» августа 2022 г

#### **1. Цель выполнения научных исследований**

Целью выполнения научных исследований (осуществления научной (научноисследовательской) деятельности) является подготовка диссертации на соискание научной степени кандидата наук (далее - диссертация) к защите.

#### **2. Перечень планируемых результатов научных исследований**

Решение научной задачи, имеющее значение для развития соответствующей отрасли науки, либо разработка нового научно обоснованного технического, технологического или иного решения, имеющего существенное значение для развития страны.

Подготовка диссертации к защите включает в себя выполнение индивидуального плана научной деятельности, написание, оформление и представление диссертации для прохождения итоговой аттестации.

План научной деятельности включает в себя примерный план выполнения научного исследования, план подготовки диссертации и публикаций, в которых излагаются основные научные результаты диссертации, а также перечень этапов освоения научного компонента программы аспирантуры, распределение указанных этапов и итоговой аттестации аспирантов.

План научной деятельности конкретного обучающегося утверждается в индивидуальном плане аспиранта, требования к которому устанавливаются соответствующим локальным нормативным актом НИУ МГСУ.

#### **3. Трудоёмкость дисциплины и видов учебных занятий по дисциплине**

Общая трудоемкость выполнения научных исследований составляет 144 зачетные единицы (5184 ак.ч.)

*(1 зачетная единица соответствует 36 академическим часам)*

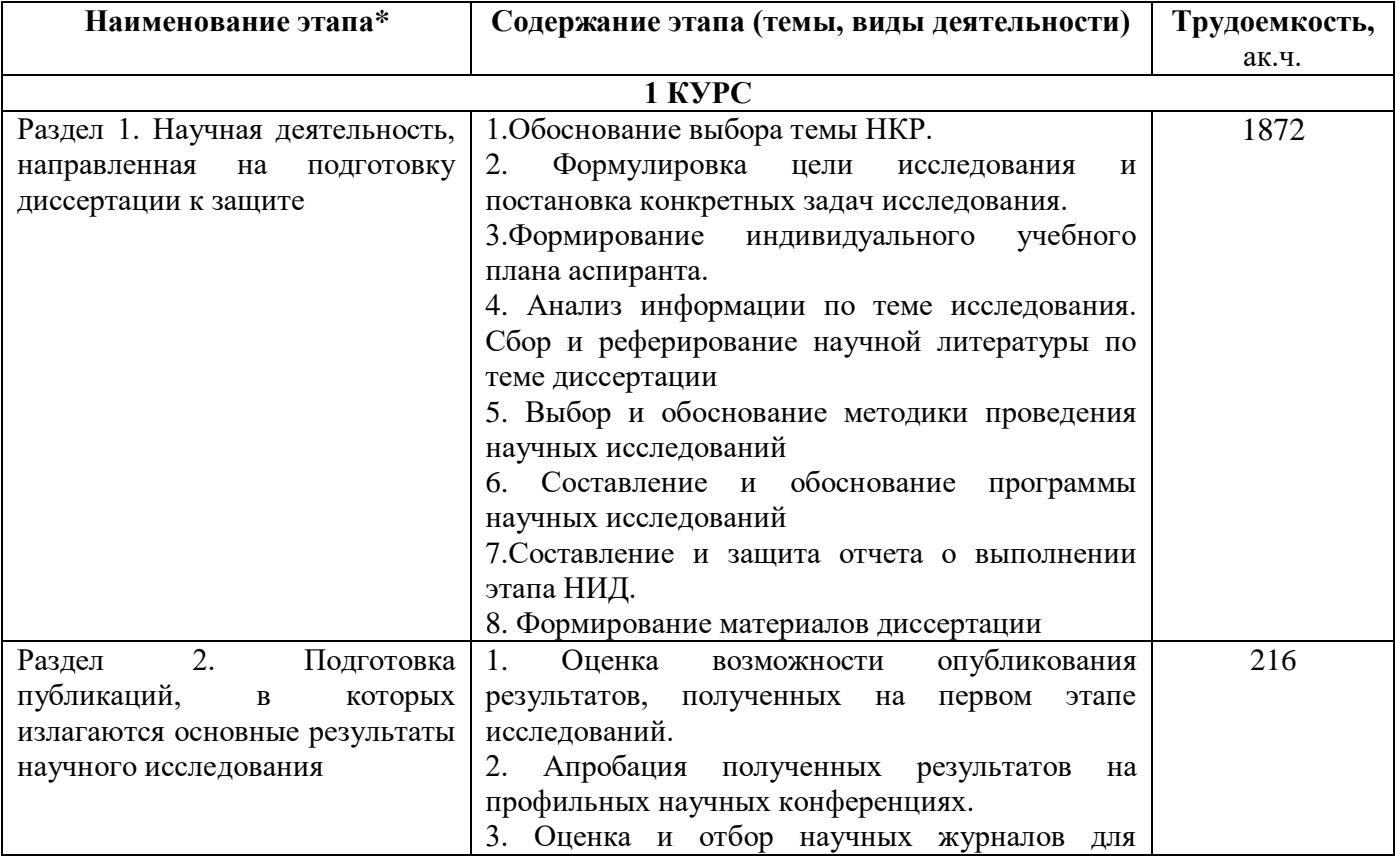

#### **4. План научной деятельности (этапы выполнения научных исследований)**

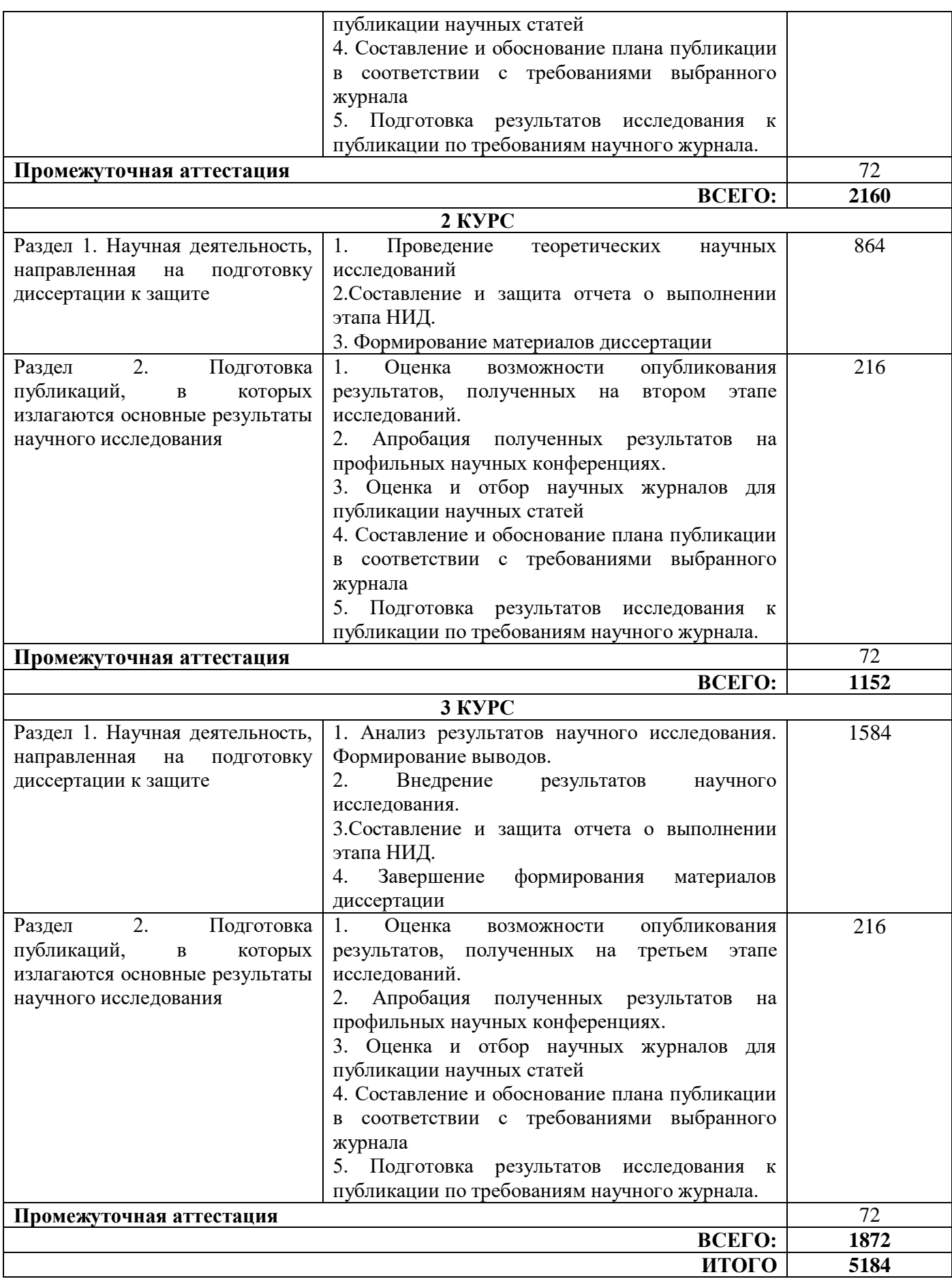

#### **5. Методические материалы, определяющие процедуру оценивания обучающегося по итогам выполнения научных исследований**

Обязательные виды деятельности обучающегося:

#### **1 год обучения:**

- подготовка и обсуждение на кафедре концепции диссертации и утверждение темы;

- подготовка историографической и экспериментальной/ источниковой базы исследования;
- выступление на научной конференции;

#### **2 год обучения:**

- подготовка и обсуждение на кафедре части диссертации;

- выступление на научной конференции;

- публикация не менее двух научных статей, в том числе одной научной статьи по теме исследования в издании, входящем в список ВАК или SCOPUS, Web of Science.

#### **3 год обучения**:

.

- подготовка всей диссертации и представление научному руководителю;

- публикация не менее трех научных статей, в том числе одной научной статьи по теме исследования в издании, входящем в список ВАК или SCOPUS, Web of Science.

При проведении промежуточной аттестации в форме диференцированного зачета используется шкала оценивания: «2» (неудовлетворительно), «3» (удовлетворительно), «4» (хорошо), «5» (отлично).

Результаты выполнения научных исследований за каждый год обучения определяются путем проведения промежуточной аттестации. Требования к процедуре оценивания обучающихся по итогам выполнения научных исследований устанавливаются соответствующим локальным нормативным актом НИУ МГСУ.

Приложение 1 к рабочей программе

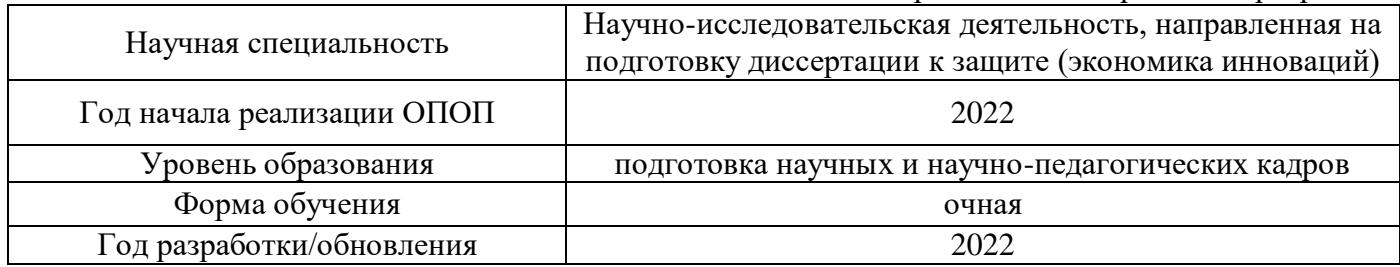

# **Перечень учебных изданий и учебно-методических материалов**

Электронные учебные издания в электронно-библиотечных системах (ЭБС):

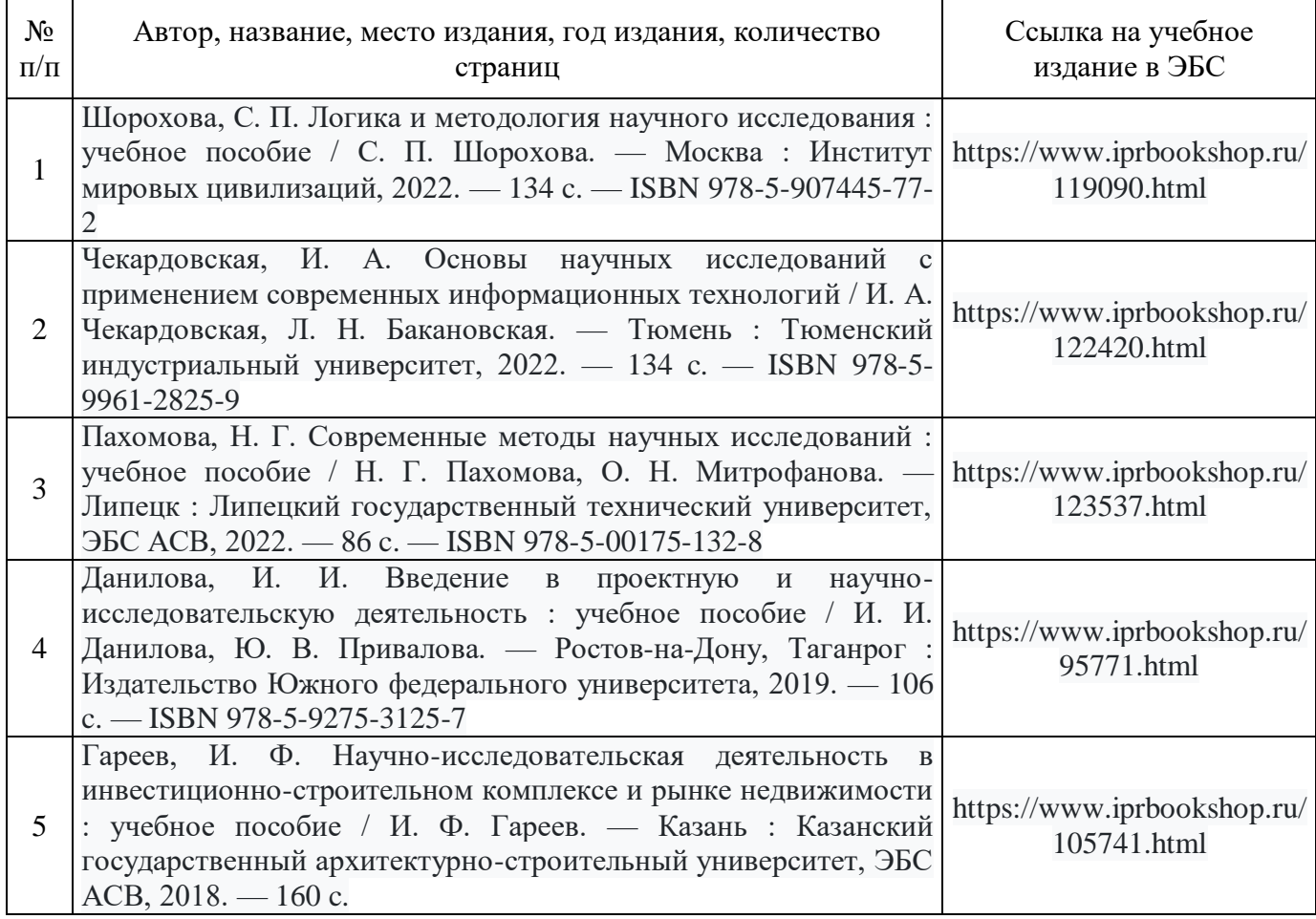

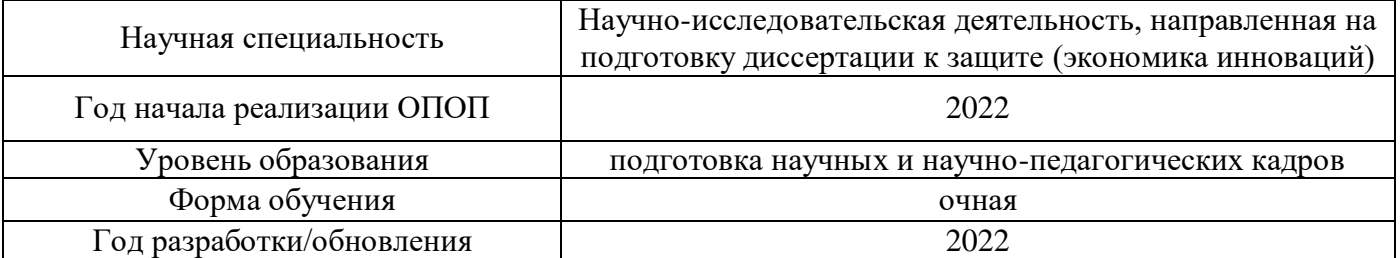

# **Перечень профессиональных баз данных и информационных справочных систем**

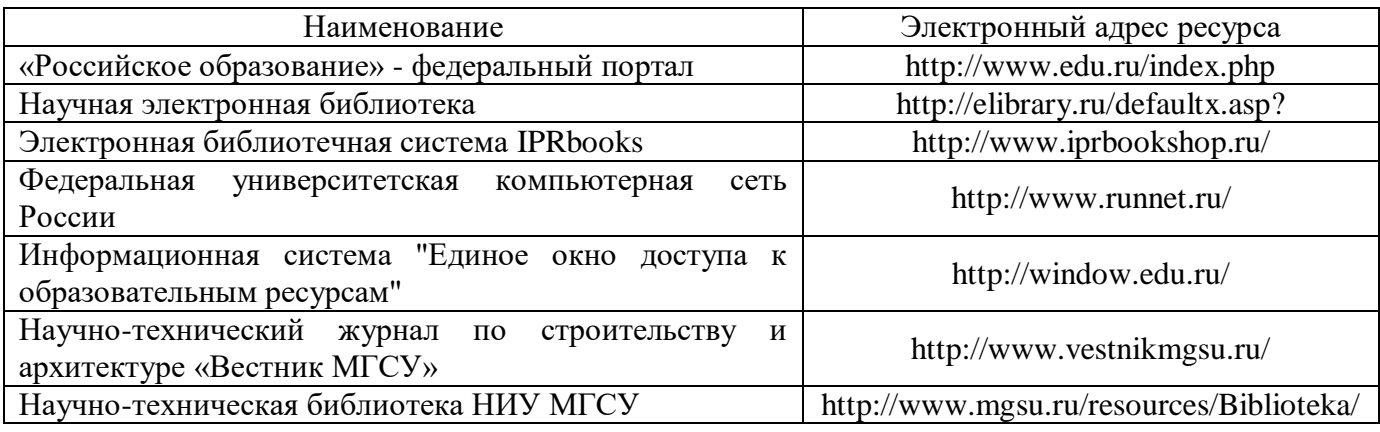

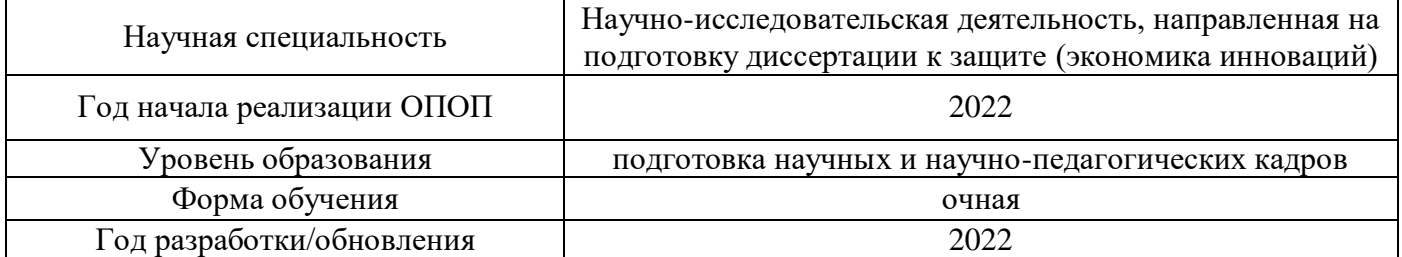

# **Материально-техническое и программное обеспечение дисциплины**

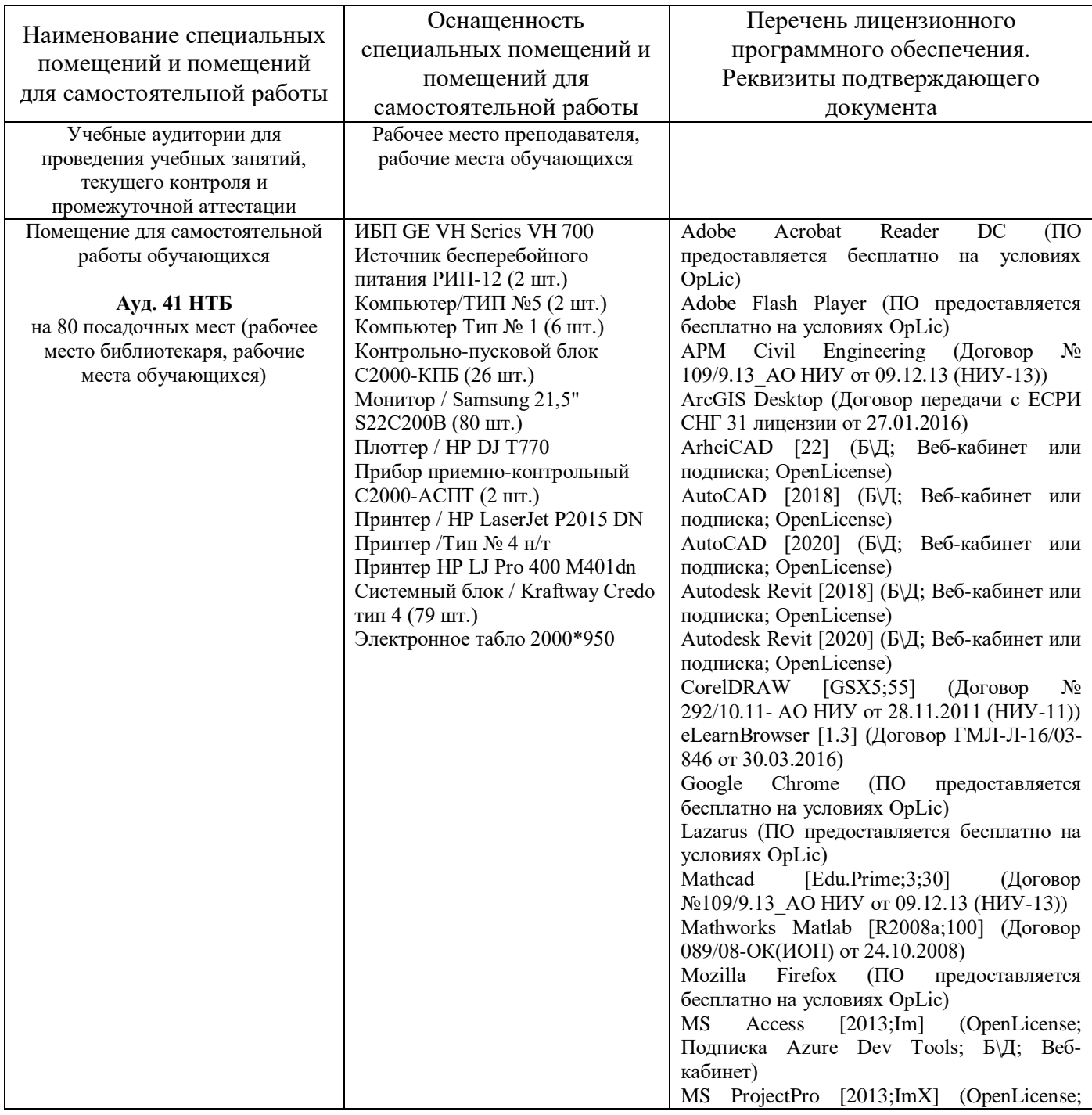

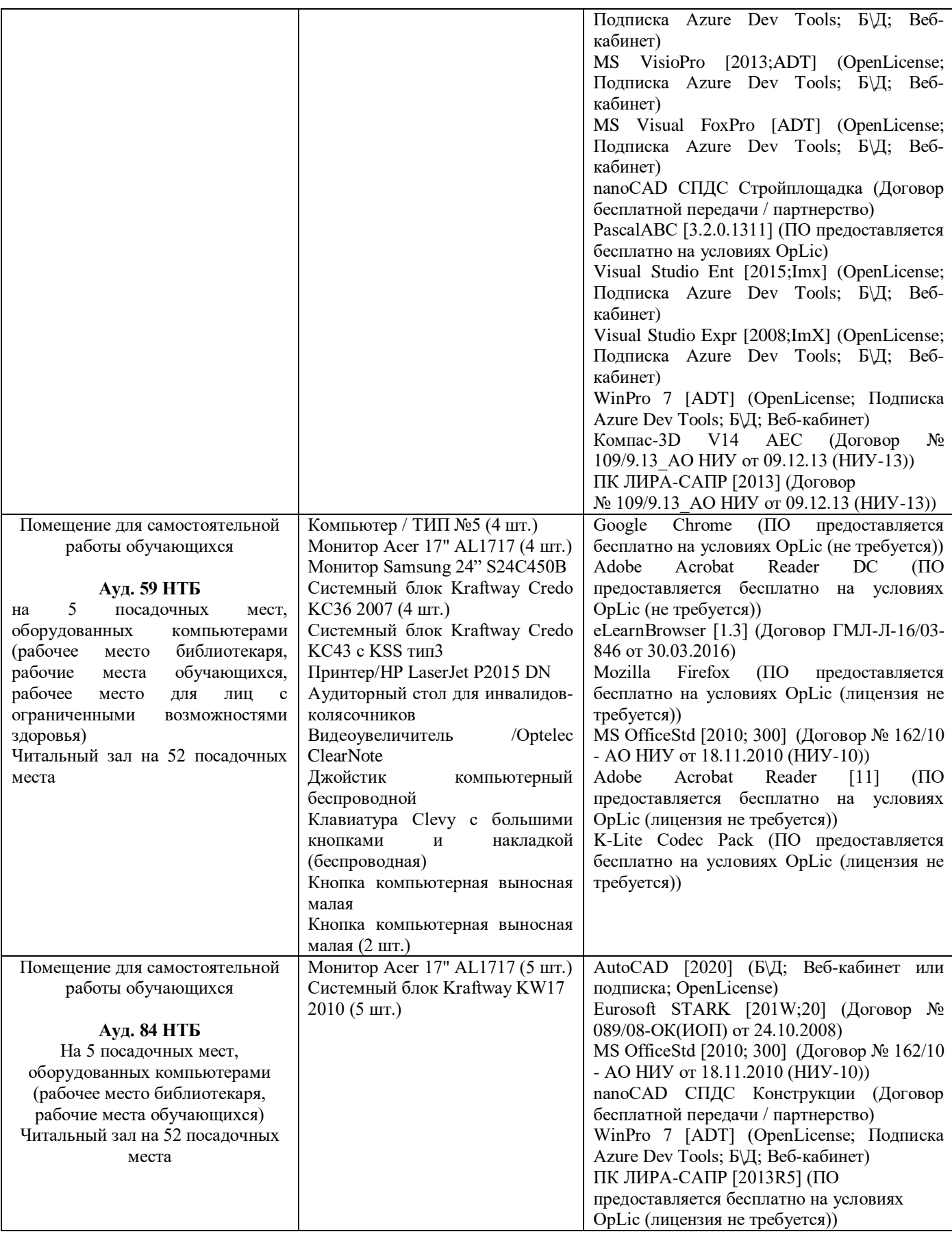

## Федеральное государственное бюджетное образовательное учреждение высшего образования **«НАЦИОНАЛЬНЫЙ ИССЛЕДОВАТЕЛЬСКИЙ МОСКОВСКИЙ ГОСУДАРСТВЕННЫЙ СТРОИТЕЛЬНЫЙ УНИВЕРСИТЕТ»**

## **ПРОГРАММА ПРАКТИКИ**

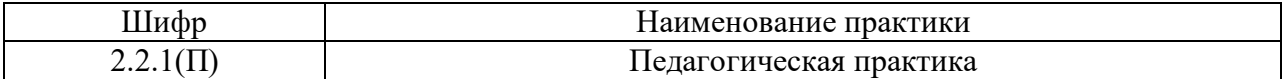

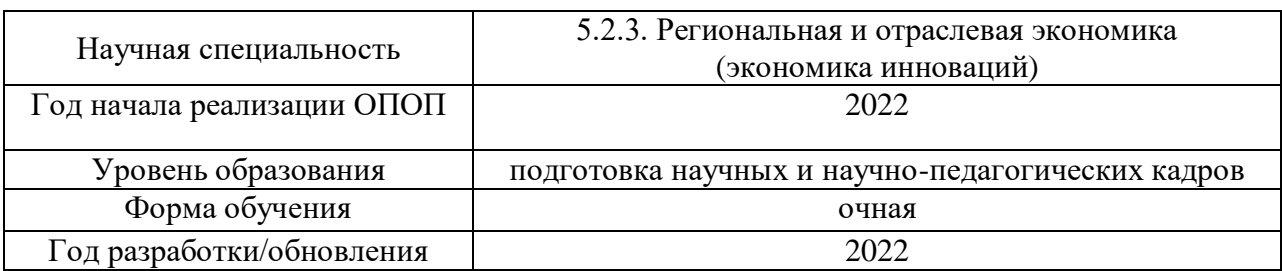

Разработчики:

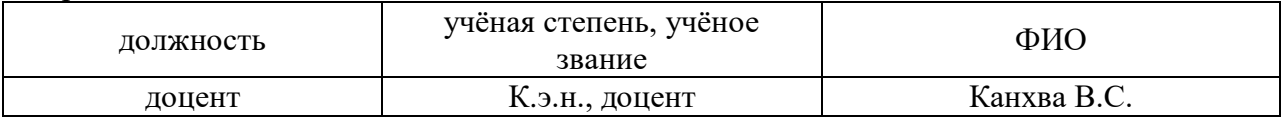

Программа практики разработана и одобрена на кафедре (структурном подразделении) «Менеджмент и инновации».

Рабочая программа утверждена методической комиссией по УГСН, протокол № 1 от «29» августа 2022 г

## **1. Цель практики**

Целью педагогической практики является совершенствование методических и практических навыков проведения учебных занятий, получение опыта профессиональной деятельности в области экономики инноваций.

Программа составлена в соответствии с федеральными государственными теребованиями № 951 от 20.10.2021г.

## **2. Указание вида, способа практики, формы проведения практики**

Вид практики – педагогическая/производственная. Способы проведения практики: стационарная.

## **3. Перечень планируемых результатов обучения при прохождении практики**

Прохождение практики направлено на применение знаний, умений навыков, полученных в ходе теоретического обучения в практической деятельности.

В результате прохождения практики обучающийся должен:

Знать и использовать методику проведения учебных занятий.

Знать и применять полученные практические навыки при проведении учебных занятий.

Знать основные методы и подходы к осуществлению преподавательской деятельности в высшей школе в области экономики инноваций

Знать требования к разработке учебно-методических комплексов дисциплин в области экономики инноваций

Уметь осуществлять преподавательскую деятельность в высшей школе в области экономики инноваций

Уметь разрабатывать отдельные документы в составе учебно-методических комплексов дисциплин в области экономики инноваций

Иметь навык преподавания дисциплин в области экономики инноваций

Информация о формировании и контроле результатов обучения по этапам практики представлена в Фонде оценочных средств (Приложение 1).

## **4. Указание объема практики в зачетных единицах и ее продолжительности в неделях либо в академических или астрономических часах**

Общий объём практики составляет *6* зачетных единиц (*216* академических часов). Продолжительность практики составляет недель.

*(1 зачетная единица соответствует 36 академическим часам, 2/3 недели).*

#### **5. Содержание практики**

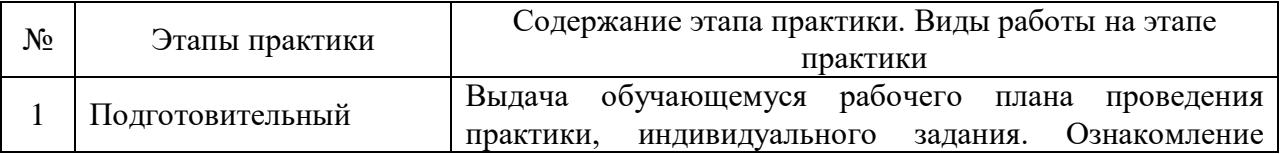

Содержание практики по этапам приведено в таблице

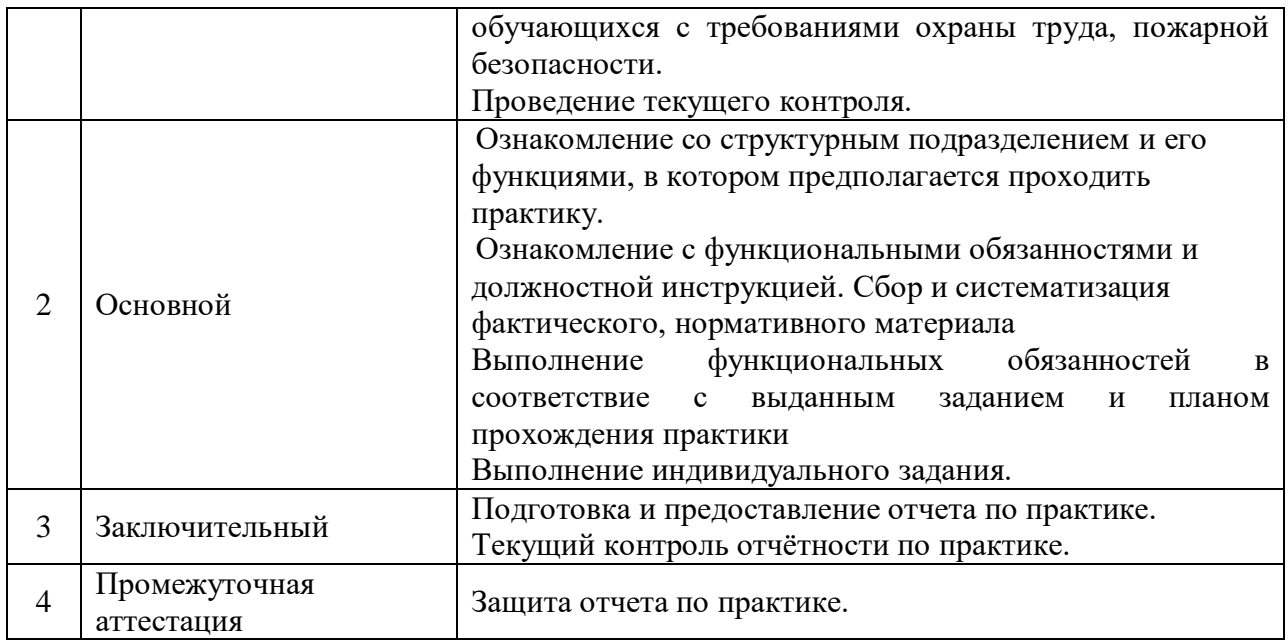

Практика проводится в форме контактной работы обучающихся с педагогическими работниками организации и (или) лицами, привлекаемыми организацией к реализации образовательных программ на иных условиях, а также в иных формах.

В таблице приведены виды учебных занятий и работы обучающегося

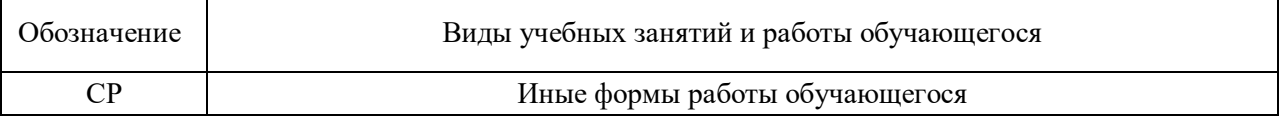

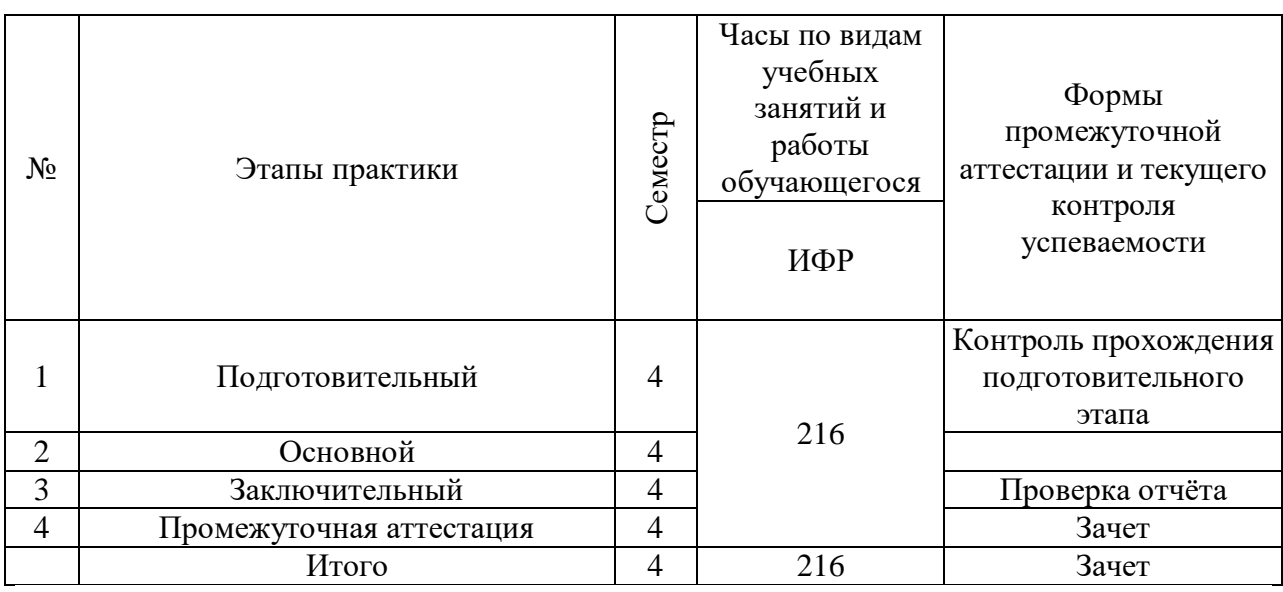

## **6. Указание форм отчётности по практике**

Промежуточная аттестация по практике осуществляется в форме зачета. Зачёт принимается на основании защиты подготовленного обучающимся отчета о прохождении практики, оформленного в соответствии с локальным нормативным актом, регламентирующим порядок организации и проведения практик обучающихся в НИУ МГСУ.

Фондом оценочных средств для проведения промежуточной аттестации обучающихся по практике является Приложение 1 к программе практики.

## **7. Перечень учебной литературы и ресурсов сети "Интернет", необходимых для проведения практики**

При прохождении практики обучающийся может использовать учебные издания и учебно-методические материалы, имеющиеся в научно-технической библиотеке НИУ МГСУ и/или размещённые в Электронных библиотечных системах.

Перечень учебных изданий и учебно-методических материалов представлен в Приложении 2 к программе практики.

При прохождении практики используются ресурсы информационнотелекоммуникационной сети «Интернет» в соответствии с Приложением 3 к программе практики.

## **8. Перечень информационных технологий, используемых при проведении практики, включая перечень программного обеспечения и информационных справочных систем (при необходимости)**

При проведении практики используются следующие виды информационных технологий:

- информационные технологии поиска и обработки данных,
- информационные технологии для управления и принятия решений,
- информационно-коммуникационные технологии;
- технологии информационного моделирования.

Перечень информационных справочных систем (включая информационнобиблиотечные системы) указан в Приложении 3 к программе практики.

Перечень программного обеспечения практики приведен в Приложении 4 к программе практики.

## **9. Описание материально-технической базы, необходимой для проведения практики**

Перечень материально-технического обеспечения и программного обеспечения практики приведен в Приложении 4 к программе практики.

Приложение 1 к программе

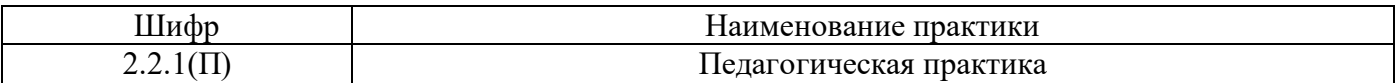

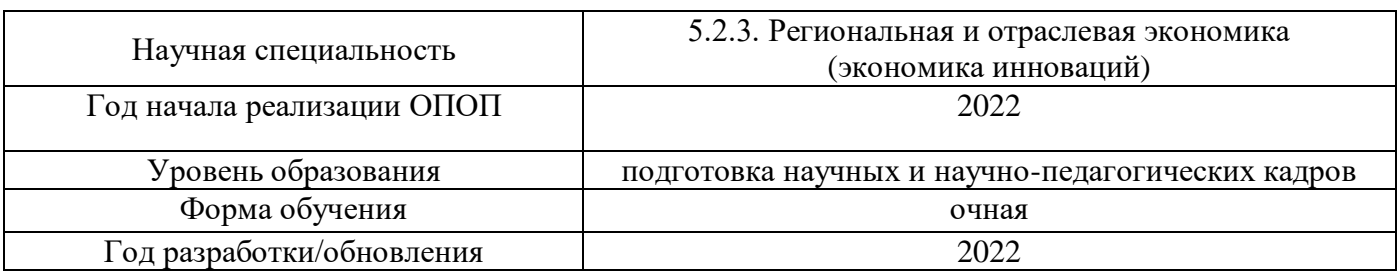

## **ФОНД ОЦЕНОЧНЫХ СРЕДСТВ**

#### **для проведения промежуточной аттестации обучающихся по практике**

## **1. Описание показателей и критериев оценивания знаний, умений, навыков, описание шкал оценивания**

#### *1.1Описание показателей и форм оценивания*

Оценивание уровня сформированности у обучающегося знаний, умений, навыков осуществляется с помощью форм промежуточной аттестации. Формы промежуточной аттестации по практике, с помощью которых производится оценивание, указаны в учебном плане и в п.3 программы.

В таблице приведена информация о формировании результатов обучения при прохождении практики, а также о контроле знаний, умений, навыков формами оценивания.

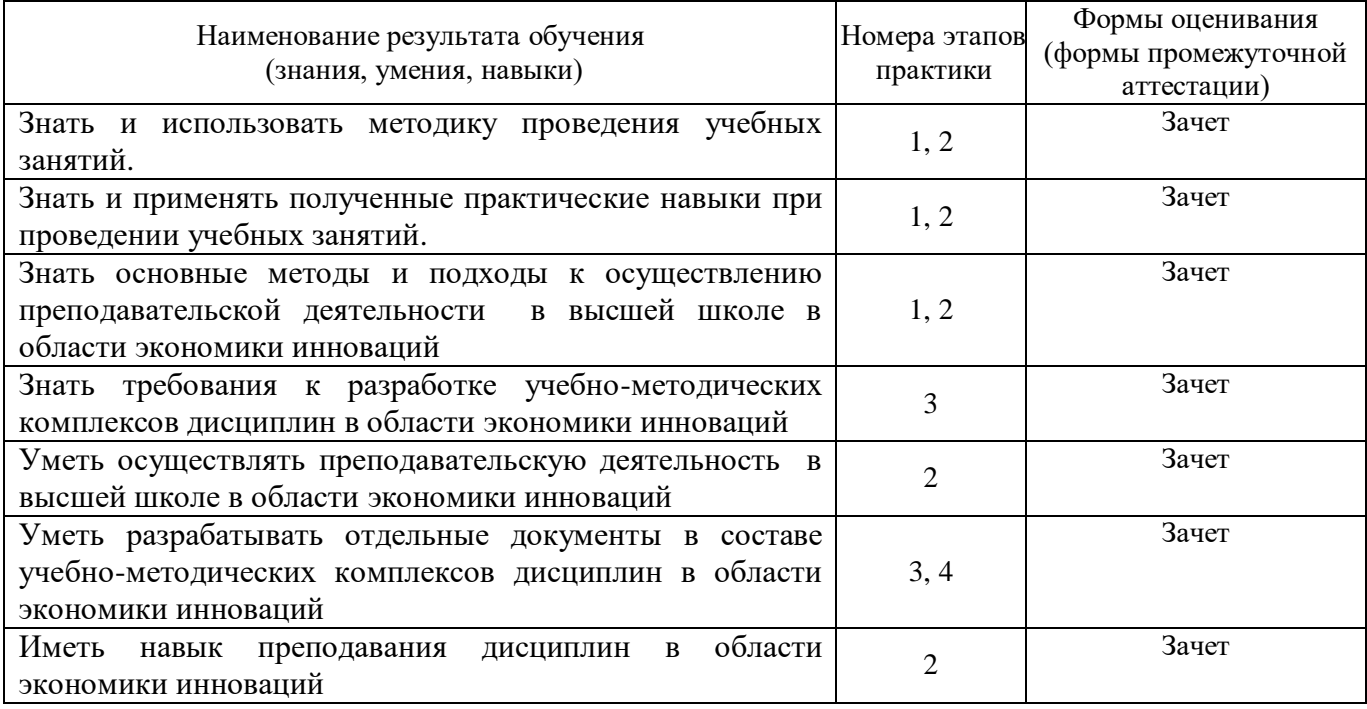

## *1.2Описание критериев оценивания знаний, умений, навыков и шкалы оценивания*

При проведении промежуточной аттестации в форме зачёта используется шкала оценивания: «Не зачтено», «Зачтено».

Результатами обучения являются знания, умения и навыки обучающегося, полученные при прохождении практики.

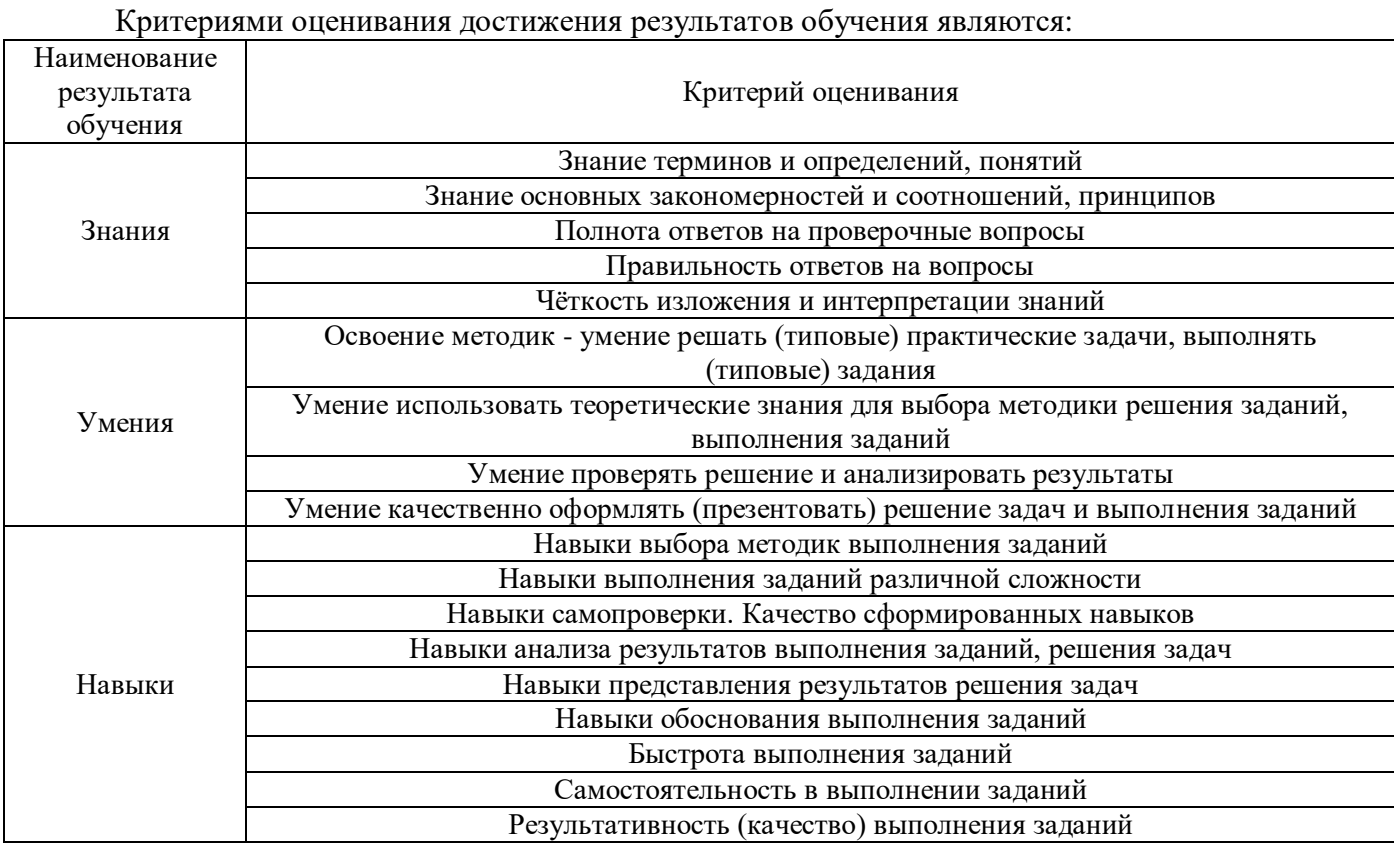

## *2.* **Типовые задания, необходимые для оценивания формирования знаний, умений,**

#### **навыков**

#### *2.1. Типовые индивидуальные задания на практику*

*Типовые темы индивидуальных заданий по педагогической практике:*

1. Подготовка материалов (презентаций, задач, тестовых заданий и пр.) для проведения лекций и практических занятий по дисциплинам:

- экономика предприятия

- ценообразование и сметное дело

- статистика

- бухгалтерский учет

2. Подготовка деловых игр, кейсов, материалов для практических работ, составление задач по дисциплинам:

- экономика предприятия

- экономика строительства

3. Участие в проведении практических занятий по дисциплинам:

- управление стоимостью предприятия
- экономическая оценка инвестиций
- 4. Участие в проверке курсовых работ, рефератов и эссе по дисциплинам:

- планирование на предприятии

- экономика предприятия
- ценообразование и сметное дело

5. Разработка плана лекционных или практический занятий по дисциплинам:

- анализ финансово-хозяйственной деятельности

- планирование на предприятии
- экономика предприятия

В результате прохождения педагогической практики обучающимся предоставляется отчет, который включает:

- знакомство с должностными обязанностями и правами преподавателей вуза, правилами внутреннего распорядка вуза, документами, регламентирующими учебный процесс;

- изучение учебных планов и программ подготовки бакалавров, принципов их составления;

- составление индивидуального плана практики;

- решение с кафедральным руководителем практики организационных вопросов по его реализации;

- организация и проведение занятий и других мероприятий, соответствующих учебному плану;

- оформление отчётных документов по педагогической практике.

- изучение методической литературы и государственных образовательных стандартов подготовки бакалавров по направлению «Экономика»;

- изучение утвержденных рабочих учебных программ (модулей) по дисциплинам учебного плана подготовки бакалавров;

- подбор и анализ основной и дополнительной литературы в соответствии с тематикой и целями планируемых занятий;

- самостоятельная разработка элементов ФОС по определенной учебной дисциплине;

- подготовка учебно-методических материалов для проведения занятий.

## *2.2. Типовые вопросы/задания для промежуточной аттестации*

Перечень типовых вопросов к зачету в рамках защиты отчета по педагогической практике:

- 1. Управленческие и воспитательные функции преподавателя;
- 2. Виды устных монологических выступлений;
- 3. Основные направления подготовки учебной лекции;
- 4. Ораторские стили и их применение для чтения учебной лекции;
- 5. Связь лектора и аудитории, способы ее обеспечения;
- 6. Формы преподавание курса культурологии и их соотношение;
- 7. Методологическая подготовка семинара;
- 8. Зачет как форма контроля и аттестации;
- 9. Подготовка, организация и проведение экзамена;

10. Тактика опросной процедуры на экзамене.

#### **3. Методические материалы, определяющие процедуры оценивания**

Зачёт принимается на основании защиты подготовленного обучающимся отчета о прохождении практики в соответствии с локальными нормативными актами, регламентирующими порядок организации и проведения практик обучающихся в НИУ МГСУ.

*3.1. Процедура оценивания при проведении промежуточной аттестации обучающихся по практике в форме зачета*

Промежуточная аттестация по практике проводится в форме зачёта в 4 семестре.

Для оценивания знаний, умений, навыков используются критерии, указанные в п.1.2.

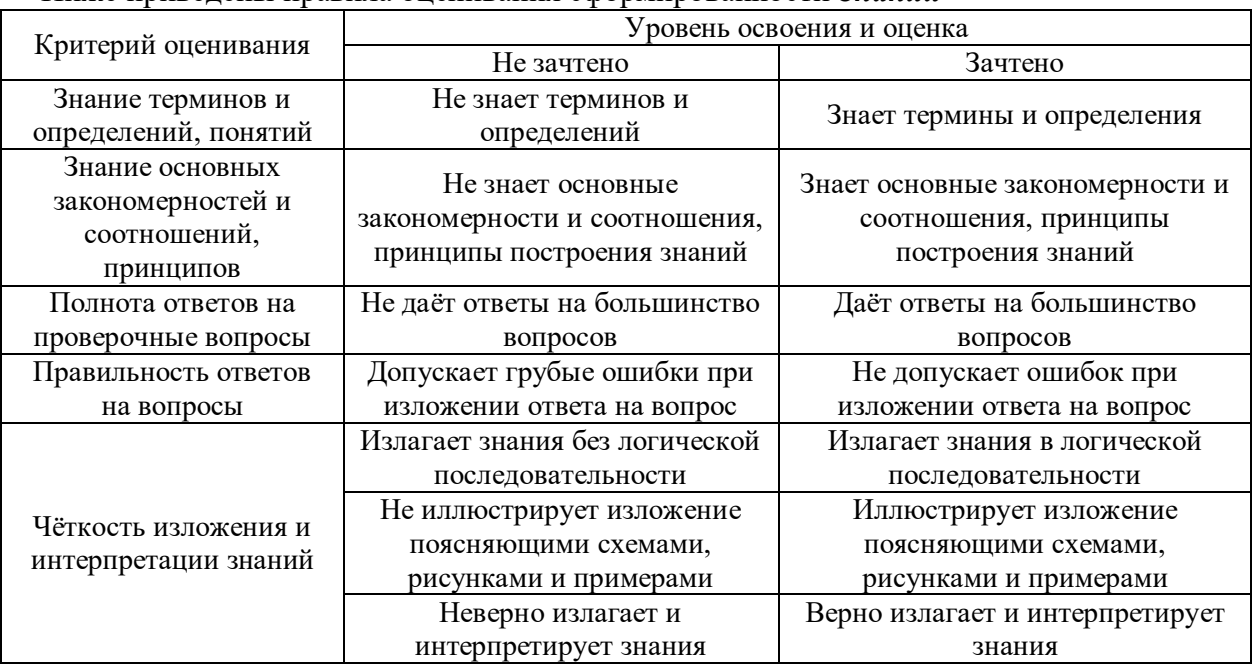

#### Ниже приведены правила оценивания сформированности *Знаний*

# Ниже приведены правила оценивания сформированности *Умений*

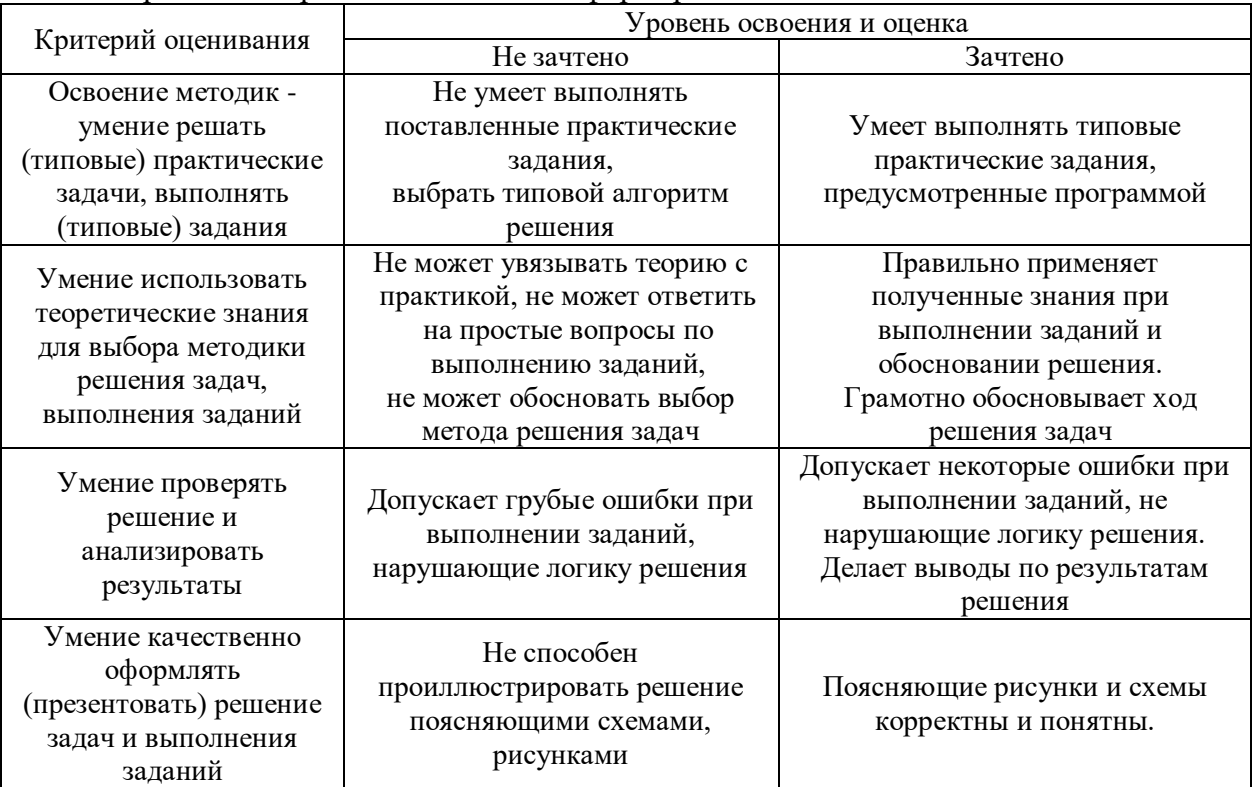

| Критерий оценивания                                  | Уровень освоения и оценка                      |                                                     |
|------------------------------------------------------|------------------------------------------------|-----------------------------------------------------|
|                                                      | Не зачтено                                     | Зачтено                                             |
| Навыки выбора методик                                | Не может выбрать методику                      | Может выбрать методику                              |
| выполнения заданий                                   | выполнения заданий                             | выполнения заданий                                  |
| Навыки выполнения<br>заданий различной<br>сложности  | Не имеет навыков выполнения<br>учебных заданий | Имеет навыки выполнения<br>учебных заданий          |
| Навыки самопроверки.                                 | Допускает грубые ошибки при                    |                                                     |
| Качество                                             | выполнении заданий,                            | Не допускает ошибки при                             |
| сформированных                                       | нарушающие логику решения                      | выполнении заданий                                  |
| навыков                                              | задач                                          |                                                     |
| Навыки анализа                                       |                                                |                                                     |
| результатов выполнения                               | Делает некорректные выводы                     | Делает корректные выводы                            |
| заданий, решения задач                               |                                                |                                                     |
| Навыки представления                                 | Не может проиллюстрировать                     | Иллюстрирует решение задачи                         |
| результатов решения                                  | решение задачи поясняющими                     | поясняющими схемами,                                |
| задач                                                | схемами, рисунками                             | рисунками                                           |
| Навыки обоснования                                   | Не может обосновать алгоритм                   | Обосновывает алгоритм                               |
| выполнения заданий                                   | выполнения заданий                             | выполнения заданий                                  |
| Быстрота выполнения<br>заданий                       | Не выполняет задания или                       | Выполняет задания в                                 |
|                                                      | выполняет их очень медленно,                   | поставленные сроки                                  |
|                                                      | не достигая поставленных задач                 |                                                     |
| Самостоятельность в<br>выполнении заданий            | Не может самостоятельно                        | Планирование и выполнение                           |
|                                                      | планировать и выполнять                        | заданий осуществляет                                |
|                                                      | задания                                        | самостоятельно                                      |
| Результативность<br>(качество) выполнения<br>заданий | Выполняет задания<br>некачественно             | Выполняет задания с достаточным<br>уровнем качества |

Ниже приведены правила оценивания сформированности *Навыков*

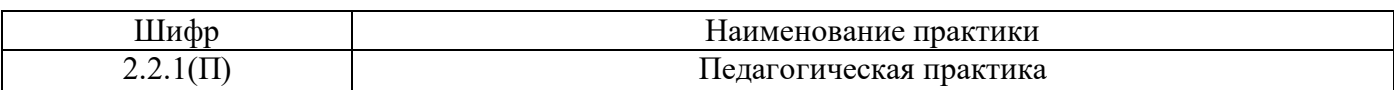

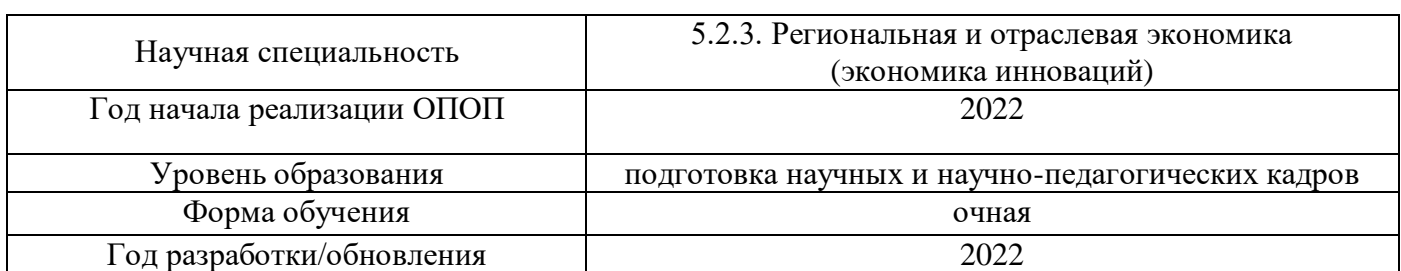

# **Учебно-методическое обеспечение**

# Печатные учебные издания в НТБ НИУ МГСУ

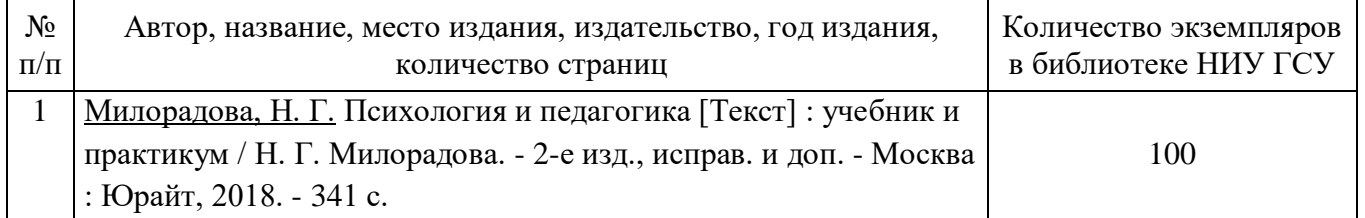

## Электронные учебные издания в электронно-библиотечных системах (ЭБС):

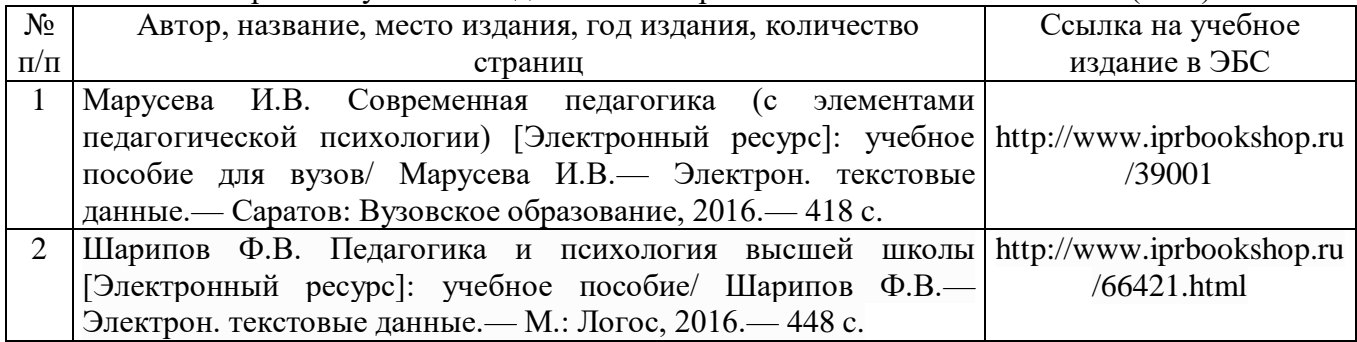

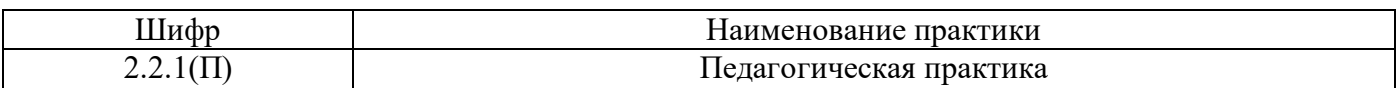

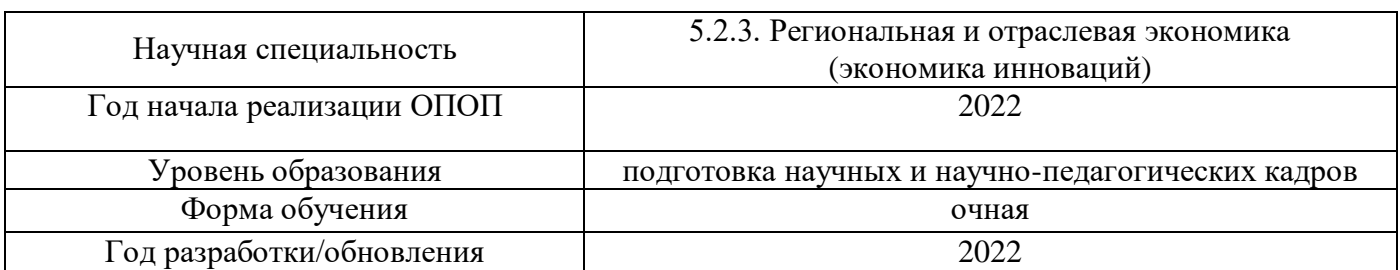

# **Перечень ресурсов информационно-телекоммуникационной сети «Интернет» для прохождения практики**

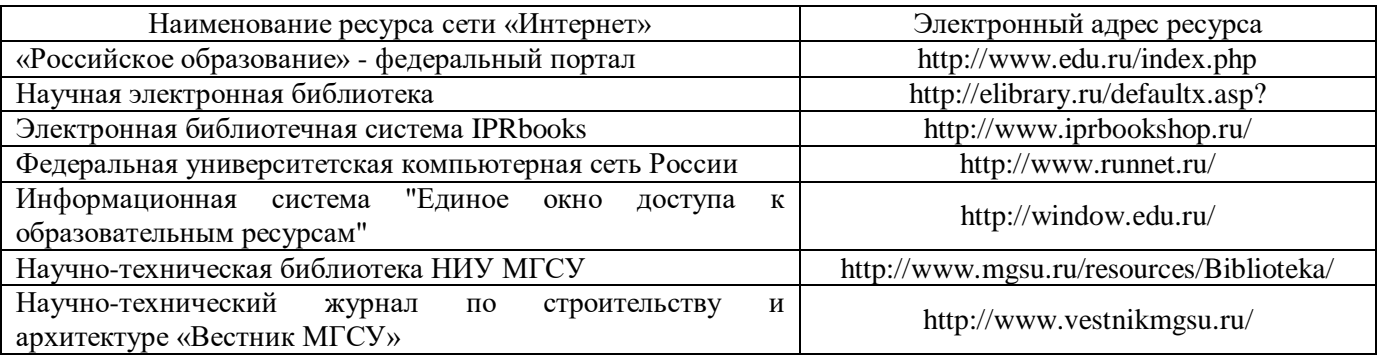

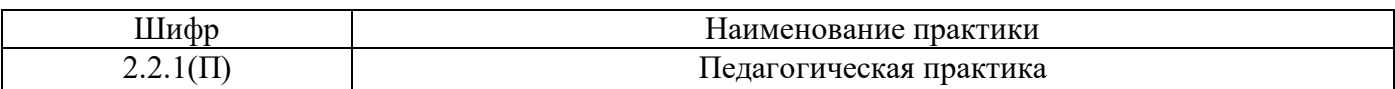

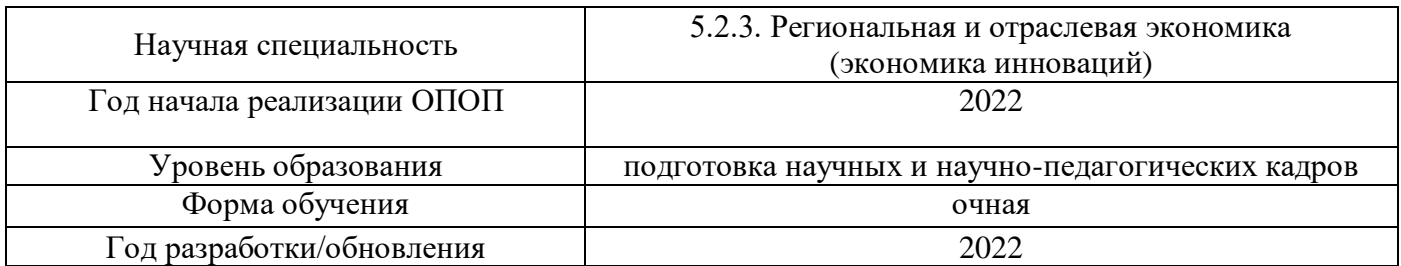

# **Материально-техническое и программное обеспечение дисциплины**

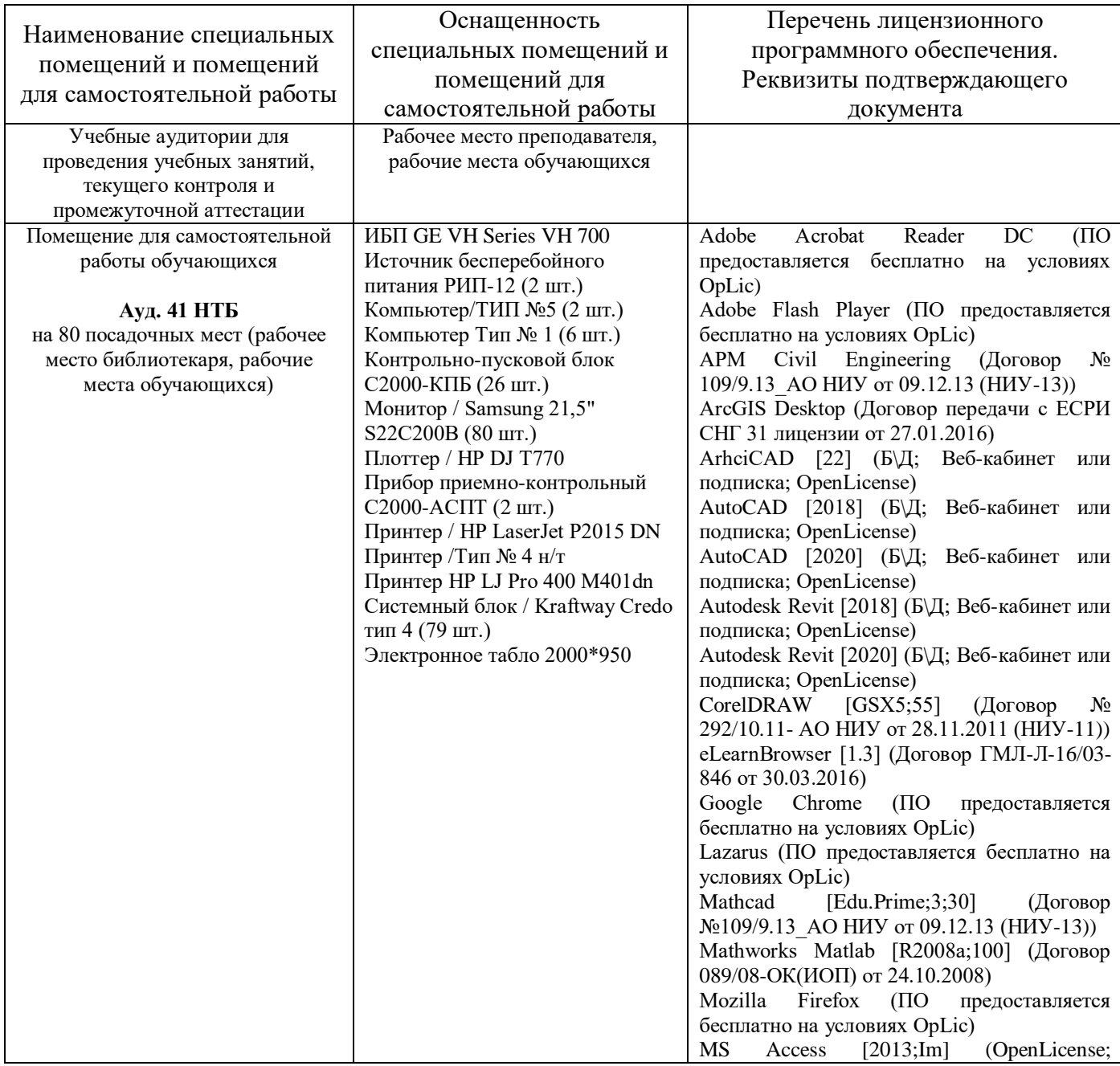

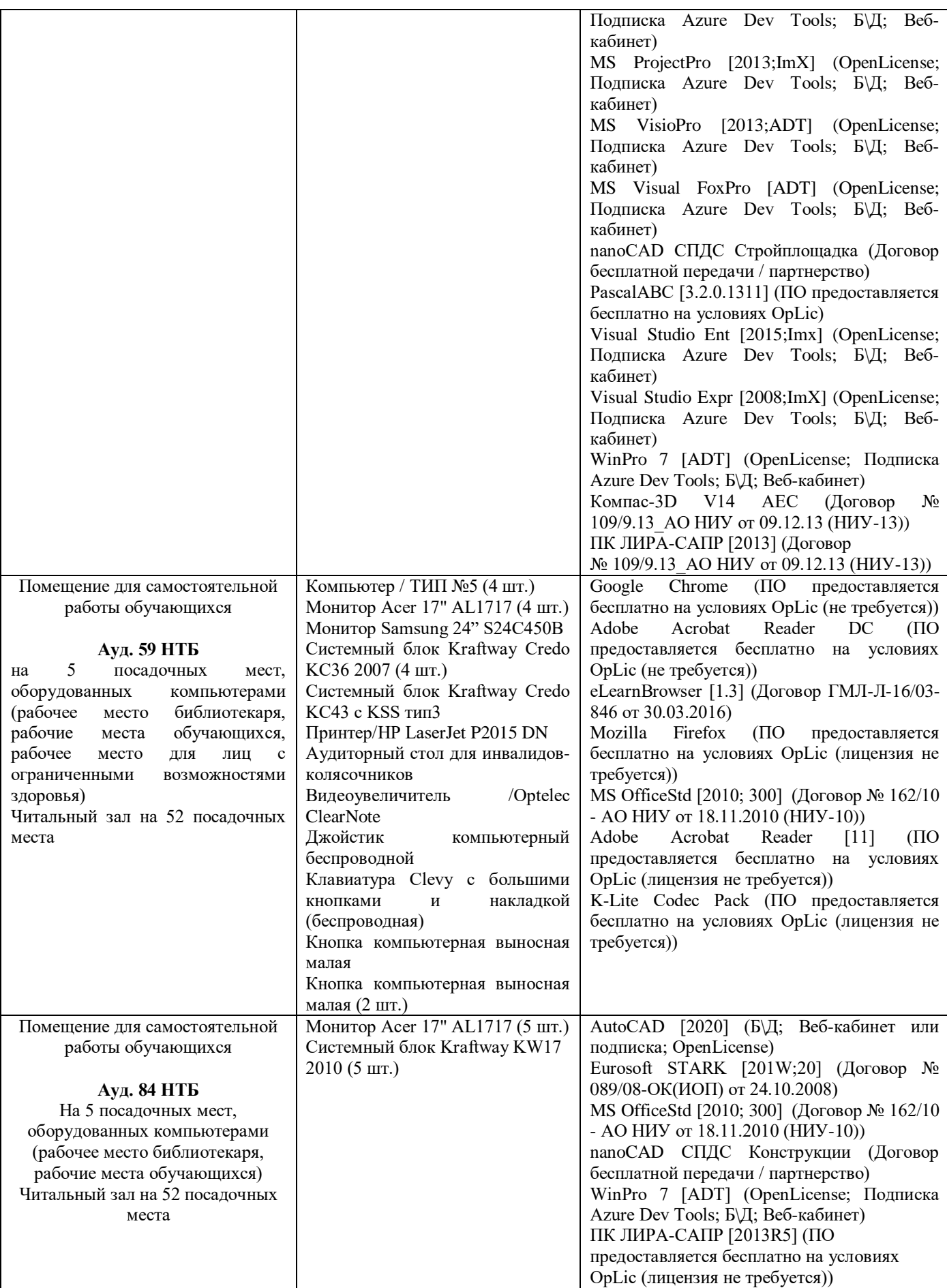